Le domande vanno presentate a decorrere dal 15 luglio 2023 ed hanno validità fino al 30 giugno dell'anno successivo .

L'Istituto prenderà in considerazione solo le istanze presentate attraverso questa piattaforma. Domande pervenute in tempi diversi e/o per altra via (mail, PEC, ...) NON VERRANNO gestite .

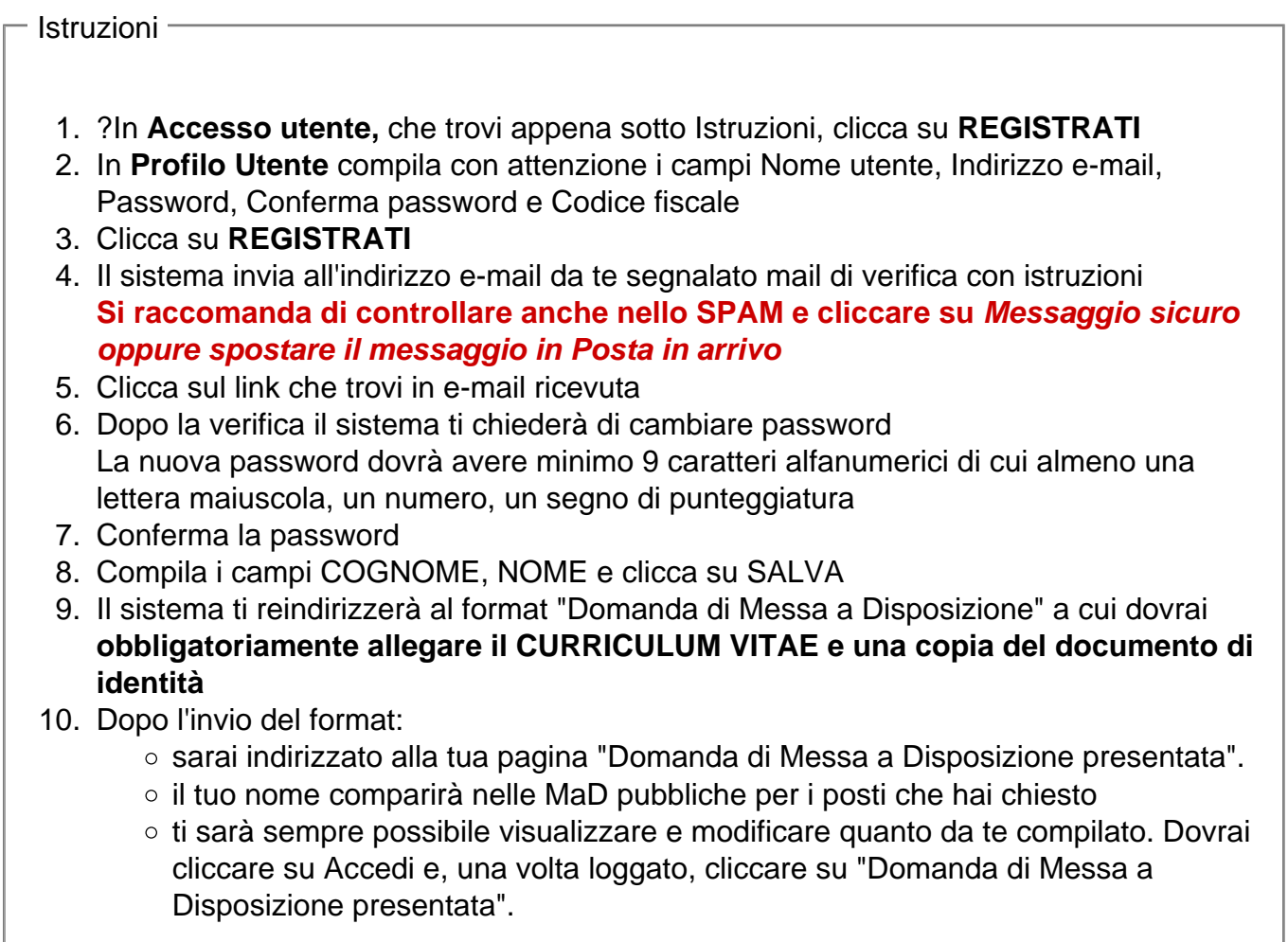

- Accesso utente -